## $\overline{\mathbf{z}}$  某局点数据库审计web页面无法登陆的经验案例

[数据库审计](https://zhiliao.h3c.com/questions/catesDis/279) **[姜霁琛](https://zhiliao.h3c.com/User/other/18190)** 2019-07-04 发表

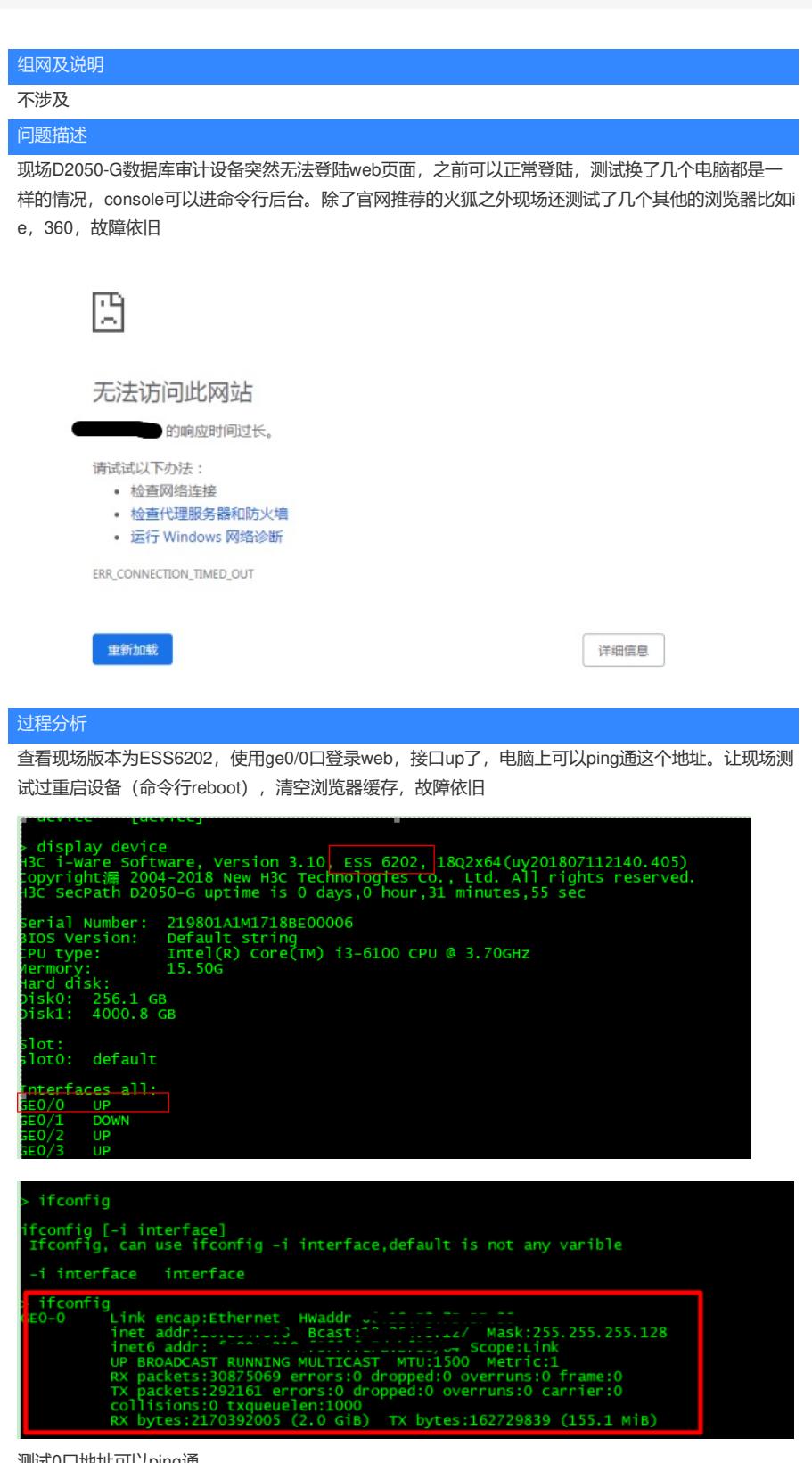

测试0口地址可以ping通

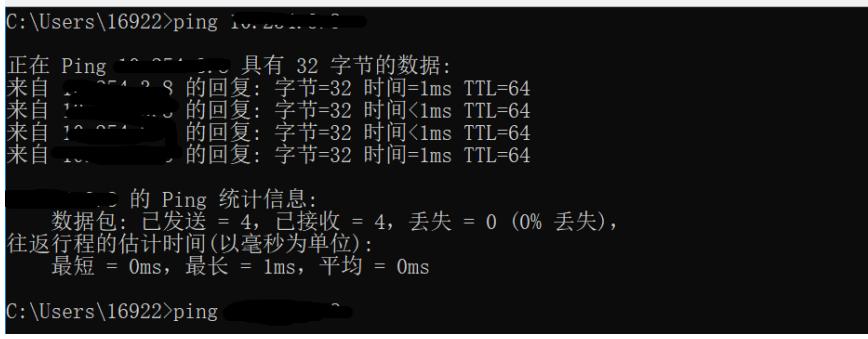

## 解决方法

怀疑现场配置了管理主机导致。让现场使用数据库审计的其他接口登陆设备web管理页面,删除配置的 管理主机后,可以正常从0口登录web页面了。

新数据库审计配置时建议慎重配置管理主机,如果配置的话,建议先配置自身PC的IP地址,避免发生 无法登陆的情况